# **Εφαρμογή QIAsymphony RGQ Κιτ** *artus***® BK Virus QS-RGQ (τύπος δείγματος: ούρα, 800 µl)**

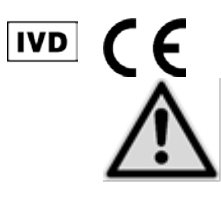

Ελέγξτε τη διαθεσιμότητα νέων ηλεκτρονικών αναθεωρήσεων επισήμανσης στη διεύθυνση www.qiagen.com/products/artusbkvirusrgpcrkit.aspx προτού εκτελέσετε τη δοκιμασία. Η τρέχουσα κατάσταση αναθεώρησης υποδεικνύεται από την ημερομηνία έκδοσης (μορφή: μήνας/έτος).

# **Γενικές πληροφορίες**

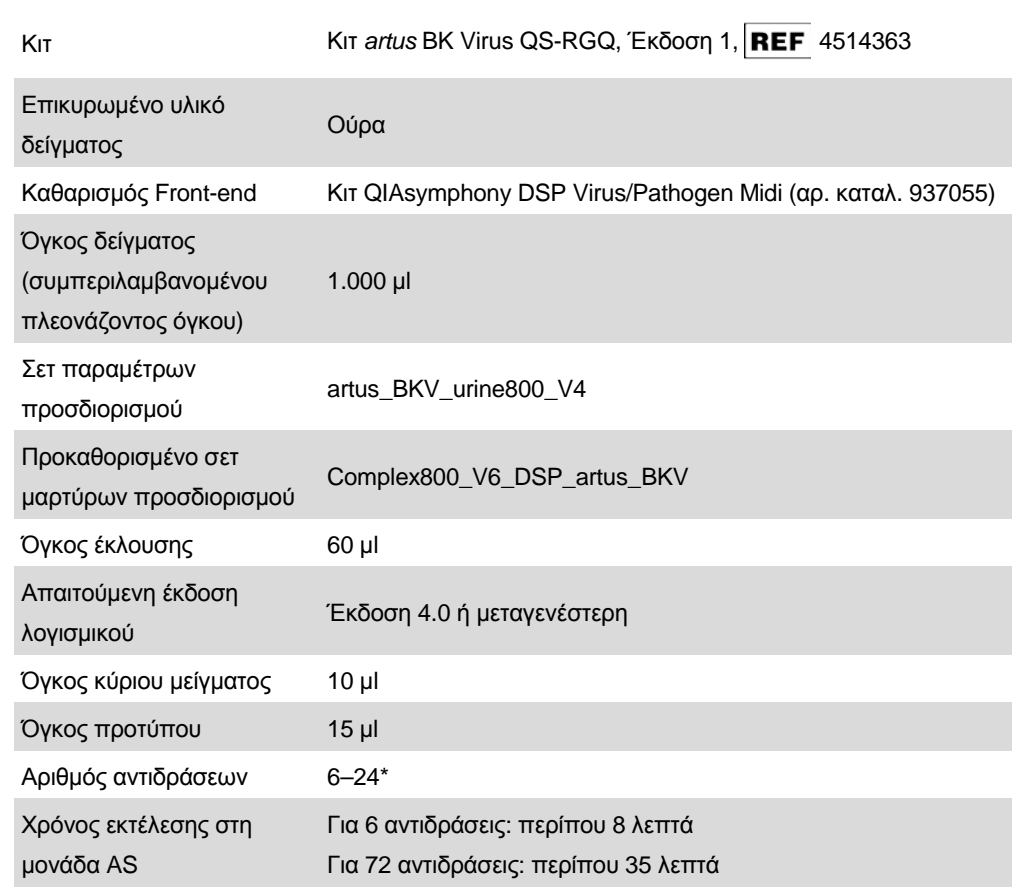

\* Για την προετοιμασία του προσδιορισμού για τον ιό BK, έως 216 (9 x 24) προσδιορισμοί μπορούν να ρυθμισθούν σε μία εκτέλεση στο QIAsymphony AS.

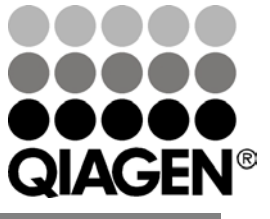

**Μάιος 2012**

# <span id="page-1-0"></span>**Υλικά που απαιτούνται αλλά δεν παρέχονται**

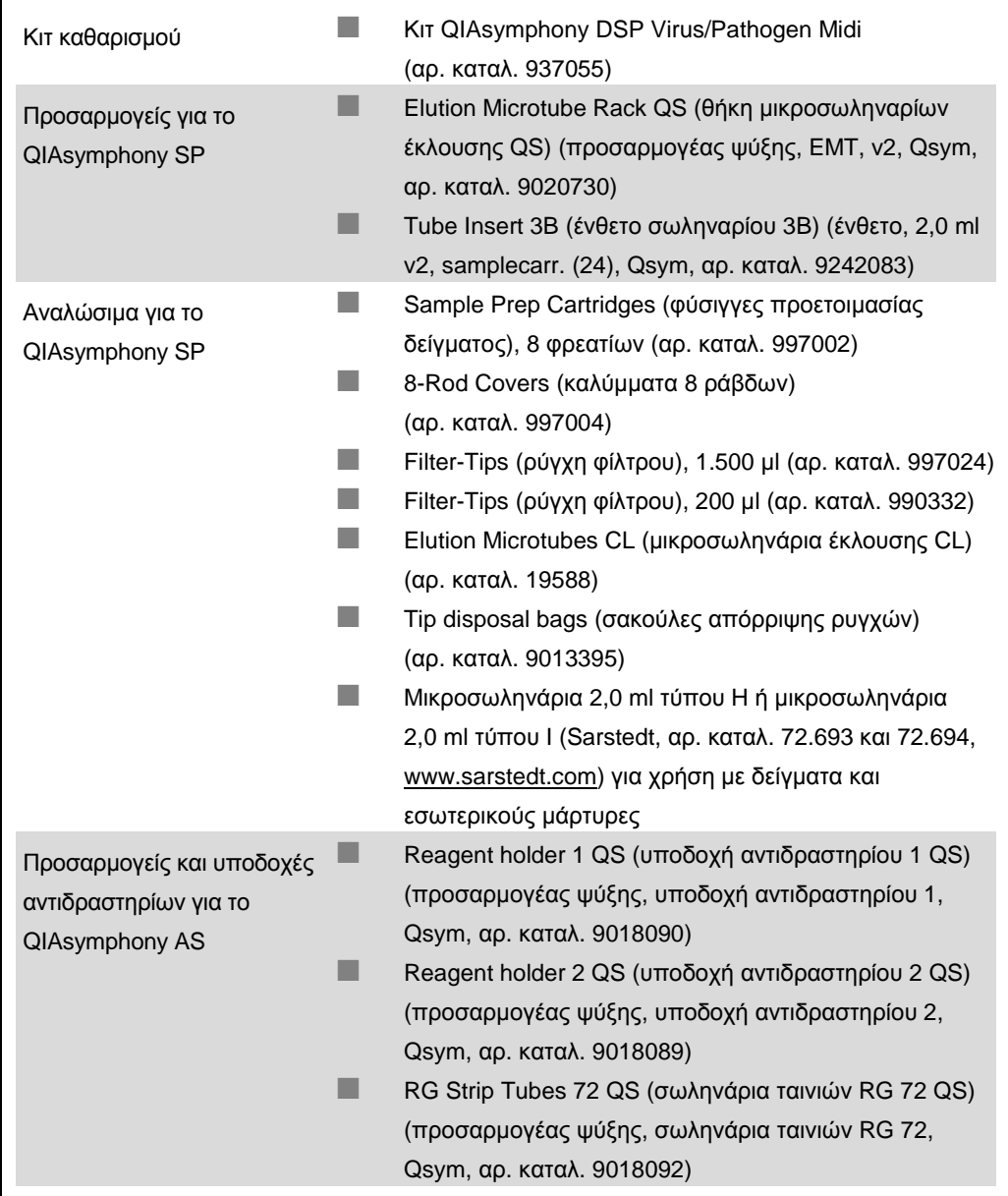

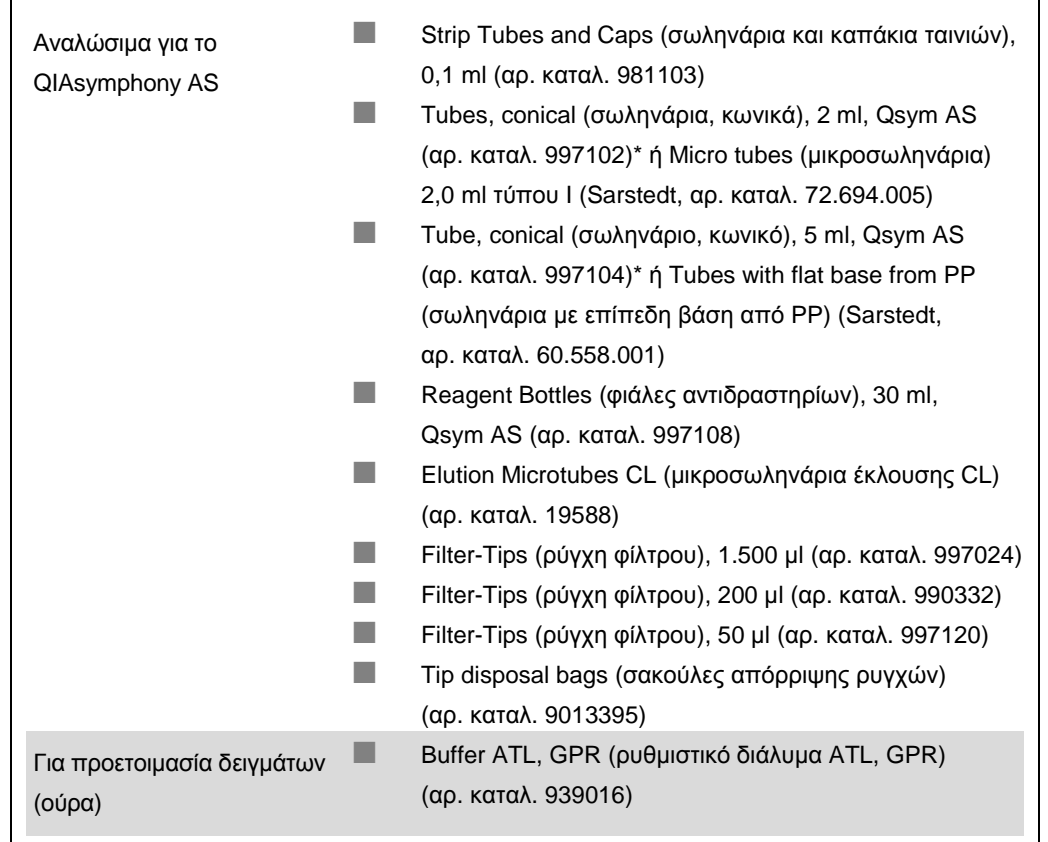

\* Ρωτήστε για διαθεσιμότητα.

# **Χειρισμός και φύλαξη δειγμάτων**

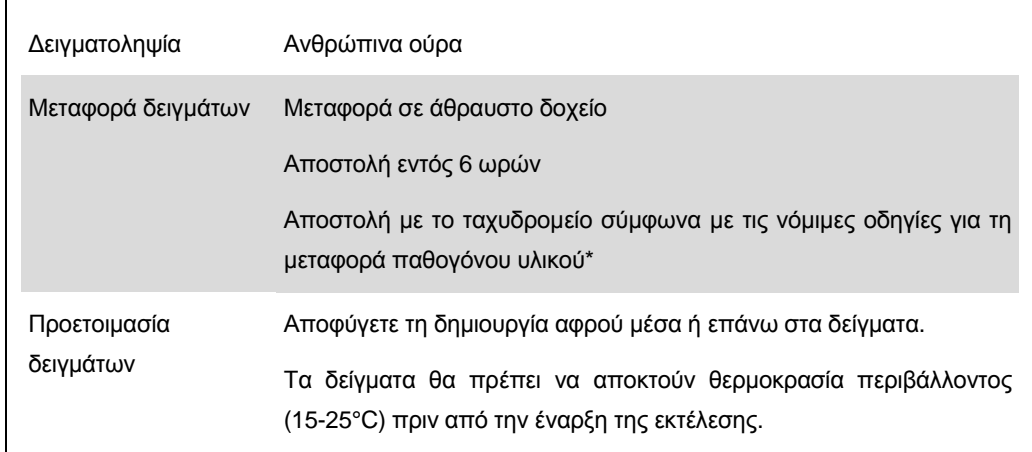

\* International Air Transport Association (Διεθνής Ένωση Αεροπορικών Μεταφορών, IATA). Dangerous Goods Regulations (Κανονισμοί περί Επικίνδυνων Εμπορευμάτων).

# **Διαδικασία**

## **Προετοιμασία του RNA-φορέα και προσθήκη του εσωτερικού μάρτυρα στα δείγματα**

Για τη χρήση του κιτ QIAsymphony DSP Virus/Pathogen Midi σε συνδυασμό με το κιτ *artus* BK Virus QS-RGQ απαιτείται η εισαγωγή του εσωτερικού μάρτυρα (BK Virus RG IC) στη διαδικασία καθαρισμού, για την παρακολούθηση της αποτελεσματικότητας της προετοιμασίας των δειγμάτων και του καθοδικού προσδιορισμού.

Οι εσωτερικοί μάρτυρες πρέπει να προστίθενται στο μείγμα φορέα RNA (CARRIER) – ρυθμιστικού διαλύματος AVE (AVE). Ο συνολικός όγκος του μείγματος εσωτερικού μάρτυρα – φορέα RNA (CARRIER) – ρυθμιστικού διαλύματος AVE (AVE) παραμένει 120 µl.

Ο πίνακας δείχνει την προσθήκη του εσωτερικού μάρτυρα στην απομόνωση, σε αναλογία 0,1 μl ανά 1 μl όγκου έκλουσης. Συνιστούμε την προετοιμασία φρέσκων μειγμάτων για κάθε εκτέλεση αμέσως πριν από τη χρήση.

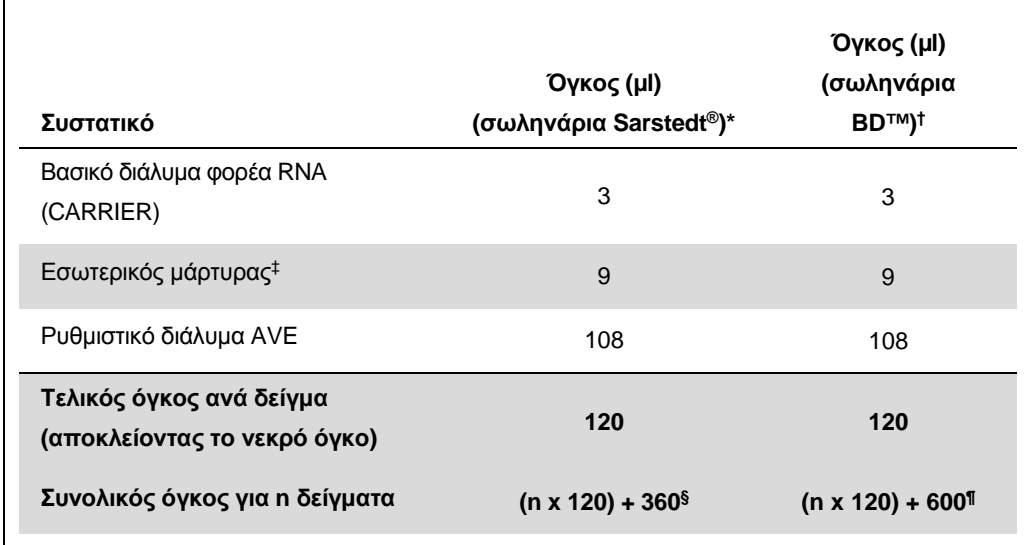

\* Μικροσωληνάρια 2,0 ml τύπου H και μικροσωληνάρια 2,0 ml τύπου I Sarstedt, αρ. καταλ. 72.693 και 72.694.

- † Σωληνάρια των 14 ml, 17 x 100 mm πολυστυρενίου, με στρογγυλό πυθμένα (Becton Dickinson, αρ. καταλ. 352051).
- ‡ Ο υπολογισμός της ποσότητας του εσωτερικού μάρτυρα βασίζεται στους αρχικούς όγκους έκλουσης (90 µl). Ο πρόσθετος νεκρός όγκος εξαρτάται από τον τύπο του χρησιμοποιούμενου σωληναρίου δείγματος.
- § Απαιτείται μείγμα εσωτερικών μαρτύρων που αντιστοιχεί σε 3 πρόσθετα δείγματα (δηλ. 360 µl). Μη γεμίζετε πάνω από 1,92 ml συνολικού όγκου (που αντιστοιχεί σε μέγιστο αριθμό 13 δειγμάτων. Αυτοί οι όγκοι είναι ειδικοί για μικροσωληνάρια 2,0 ml τύπου H και μικροσωληνάρια 2,0 ml τύπου I, Sarstedt αρ. καταλ. 72.693 και 72.694).
- ¶ Απαιτείται μείγμα εσωτερικών μαρτύρων που αντιστοιχεί σε 5 πρόσθετα δείγματα (δηλ. 600 µl). Μη γεμίζετε πάνω από 13,92 ml συνολικού όγκου (που αντιστοιχεί σε μέγιστο αριθμό 111 δειγμάτων.

Φύλλο εφαρμογής QIAsymphony RGQ: Κιτ *artus* BK Virus QS-RGQ (τύπος δείγματος: ούρα) Σελίδα 4 από 13

Αυτοί οι όγκοι είναι ειδικοί για σωληνάρια των 14 ml, 17 x 100 mm πολυστυρενίου, με στρογγυλό πυθμένα, Becton Dickinson, αρ. καταλ. 352051).

# **Προετοιμασία του QIAsymphony SP**

#### **Συρτάρι «Waste» (Απόβλητα)**

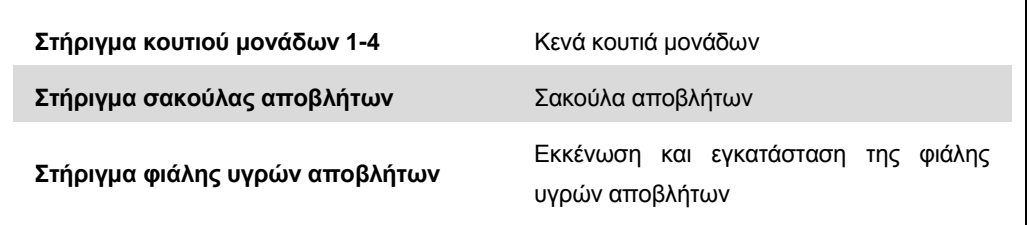

### **Συρτάρι «Eluate» (Έκλουσμα)**

 $\mathsf{r}$ 

 $\mathsf{r}$ 

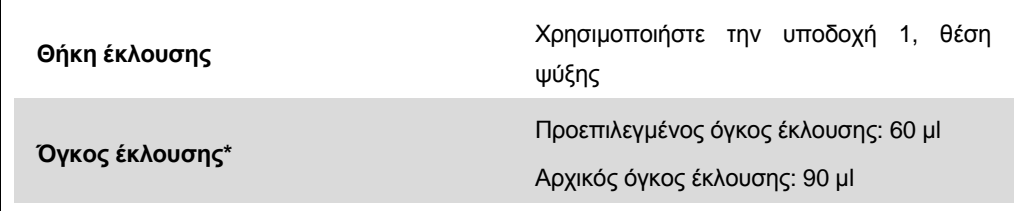

\* Ο όγκος έκλουσης είναι προεπιλεγμένος για το πρωτόκολλο. Αυτός ο όγκος είναι ο ελάχιστος διαθέσιμος όγκος εκλούσματος για το τελικό σωληνάριο έκλουσης. Ο αρχικός όγκος του διαλύματος έκλουσης απαιτείται προκειμένου να διασφαλισθεί ότι ο πραγματικός όγκος του εκλούσματος είναι ίδιος με τον προεπιλεγμένο.

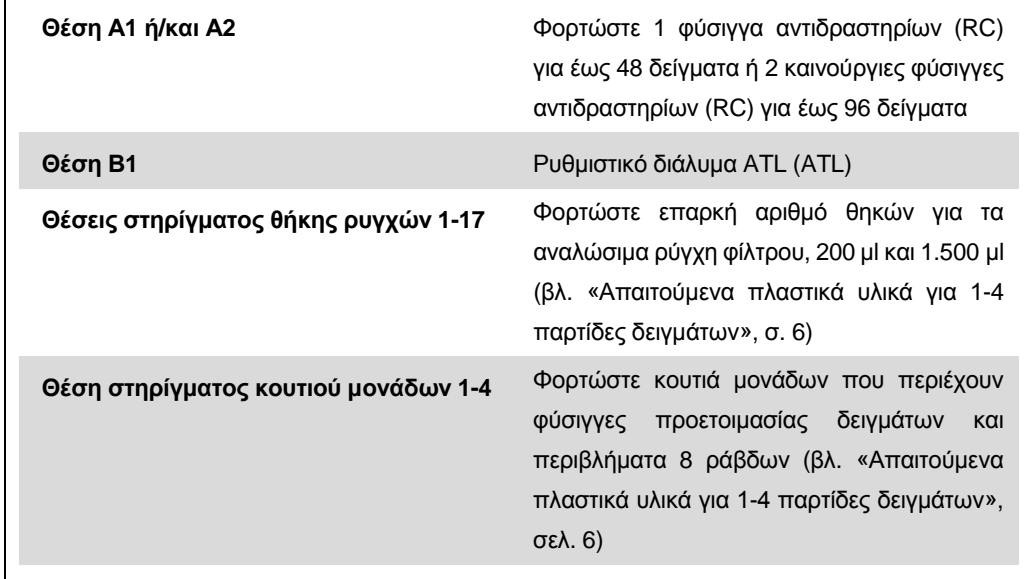

#### **Συρτάρι «Reagents and Consumables» (Αντιδραστήρια και αναλώσιμα)**

#### **Συρτάρι «Sample» (Δείγμα)**

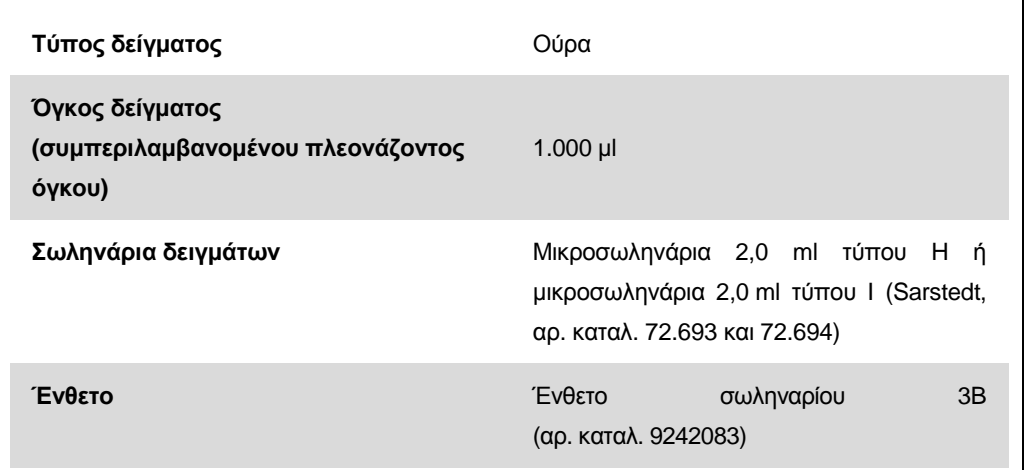

#### <span id="page-5-0"></span>**Απαιτούμενα πλαστικά υλικά για 1-4 παρτίδες δειγμάτων**

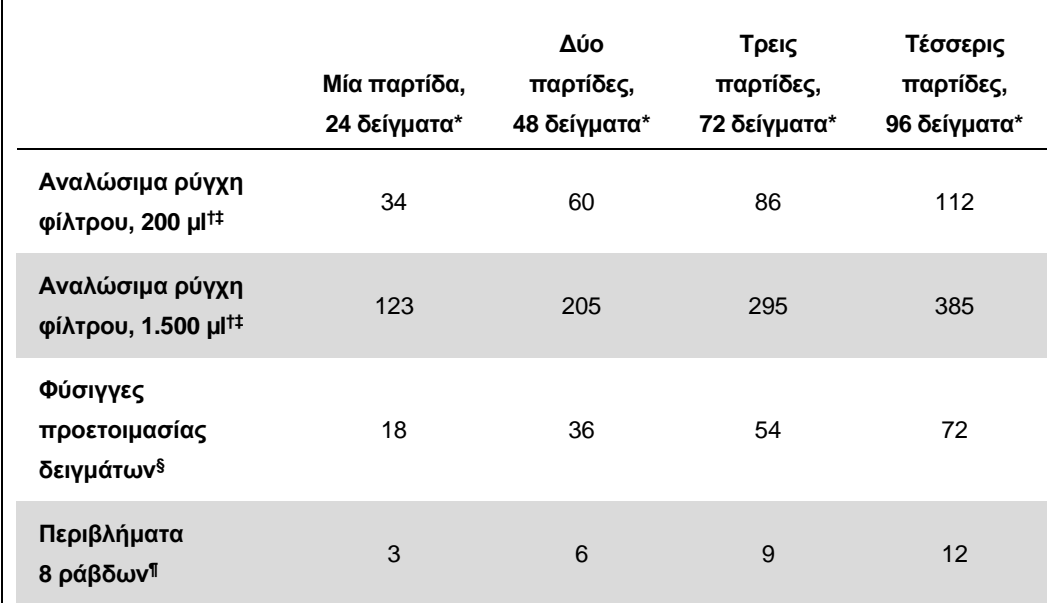

\* Για τη χρήση περισσότερων του ενός σωληναρίων εσωτερικού μάρτυρα ανά παρτίδα και η εκτέλεση περισσότερων της μίας σαρώσεων υλικών απαιτούνται πρόσθετα αναλώσιμα ρύγχη φίλτρου.

- † Υπάρχουν 32 ρύγχη φίλτρου/θήκη ρυγχών.
- ‡ Ο αριθμός των απαιτούμενων ρυγχών φίλτρου περιλαμβάνει ρύγχη φίλτρου για 1 σάρωση υλικού ανά φύσιγγα αντιδραστηρίων.
- § Κάθε κουτί μονάδων περιέχει 28 φύσιγγες προετοιμασίας δειγμάτων.
- ¶ Κάθε κουτί μονάδων περιέχει δώδεκα περιβλήματα 8 ράβδων.

# **Προετοιμασία του QIAsymphony AS**

### **Αναλώσιμα**

Κατά τη διάρκεια της προετοιμασίας, οι κατάλληλες θέσεις για κάθε αναλώσιμο στη μονάδα QIAsymphony AS υποδεικνύονται στην οθόνη αφής του οργάνου.

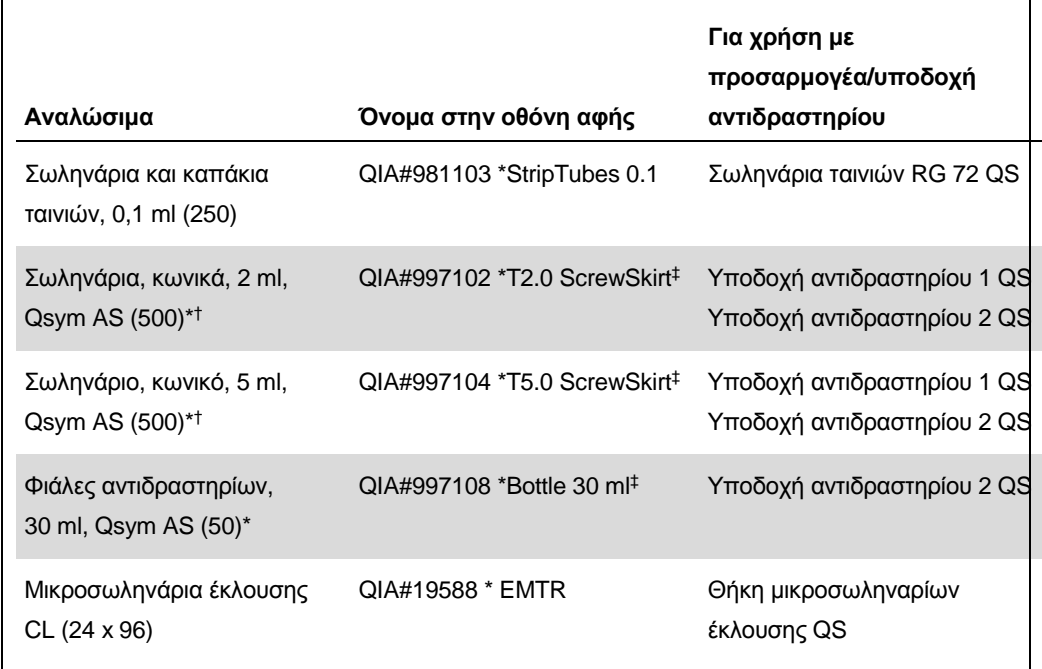

\* Για συστατικά κύριου μείγματος, προετοιμαζόμενο από το σύστημα κύριο μείγμα, πρότυπα διαλύματα προσδιορισμού και μάρτυρες προσδιορισμού.

† Εναλλακτικά μπορούν να χρησιμοποιηθούν τα σωληνάρια Sarstedt που περιγράφονται στην ενότητα «[Υλικά που απαιτούνται αλλά δεν παρέχονται](#page-1-0)», σ[. 2.](#page-1-0)

‡ Το επίθημα «(m)» στην οθόνη αφής υποδεικνύει ότι οι υπολογισμοί στάθμης υγρού για το αντίστοιχο σωληνάριο έχουν βελτιστοποιηθεί για αντιδραστήρια που σχηματίζουν κοίλο μηνίσκο.

### **Προσαρμογείς και υποδοχές αντιδραστηρίων**

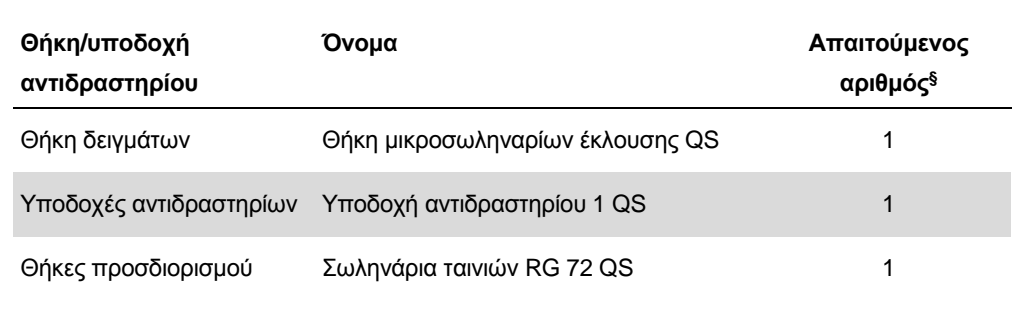

§ Υπολογίζεται για μία εκτέλεση προσδιορισμού με 72 αντιδράσεις.

### **Ρύγχη φίλτρου**

Φορτώστε θήκες ρυγχών αρχίζοντας με τις υποδοχές ρύγχους 1, 2 και 3 στο συρτάρι «Eluate and Reagents» (έκλουσμα και αντιδραστήρια) και στη συνέχεια φορτώστε θήκες ρυγχών στις υποδοχές ρύγχους 7, 8 και 9 στο συρτάρι «Assays» (προσδιορισμοί).

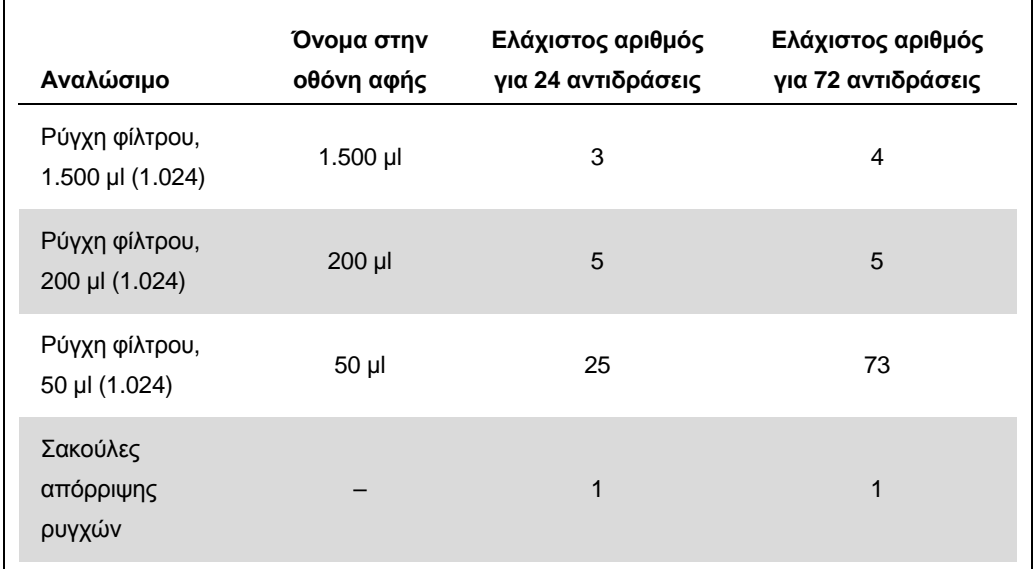

## **RT-PCR στο Rotor-Gene Q**

Ανατρέξτε στο ειδικό για το λογισμικό φύλλο πρωτοκόλλου «Settings to run *artus* QS-RGQ Kits» (Ρυθμίσεις για την εκτέλεση των κιτ artus QS-RGQ) στη διεύθυνση www.qiagen.com/products/artusbkvirusrgpcrkit.aspx.

### **Ειδικές ρυθμίσεις για το κιτ** *artus* **BK Virus QS-RGQ**

Το Rotor-Gene AssayManager ρυθμίζει αυτόματα τις παραμέτρους για το κιτ *artus* BK Virus QS-RGQ.

Με το λογισμικό Rotor-Gene 2.1, οι ειδικές ρυθμίσεις εμφανίζονται παρακάτω.

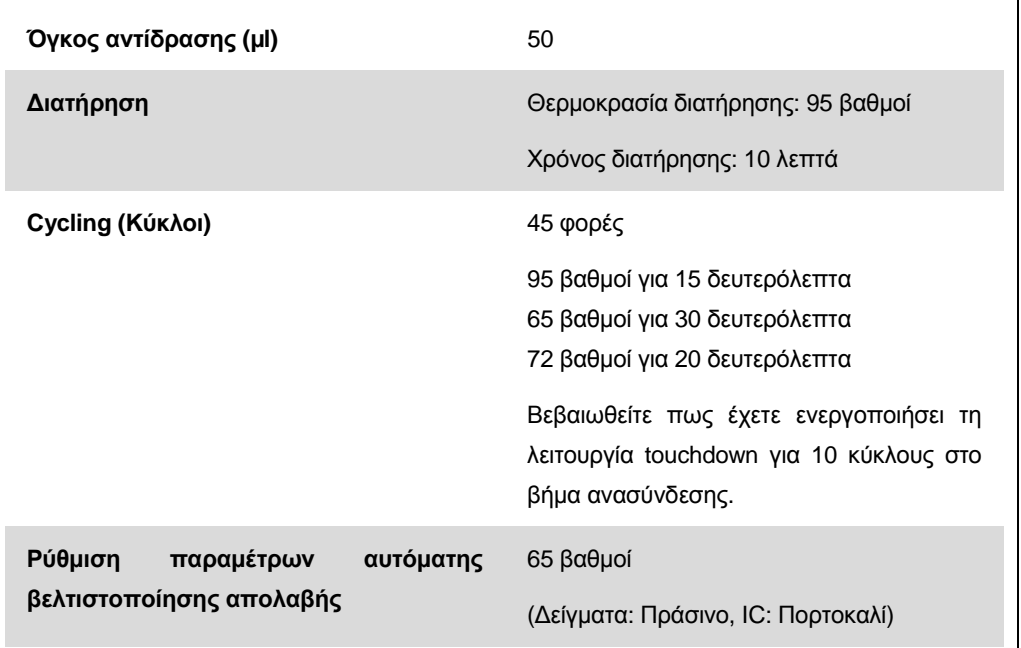

## **Ερμηνεία αποτελεσμάτων**

Αυτή η ενότητα περιγράφει την ερμηνεία των αποτελεσμάτων στο Rotor-Gene Q. Ανασκοπήστε επίσης τις πληροφορίες κατάστασης δείγματος από τα αρχεία αποτελεσμάτων του QIAsymphony SP/AS για ανάλυση της πλήρους ροής εργασίας από το δείγμα έως το αποτέλεσμα. Πρέπει να χρησιμοποιούνται μόνο δείγματα με έγκυρη κατάσταση.

Το Rotor-Gene AssayManager ερμηνεύει αυτόματα τα αποτελέσματα PCR και παρέχει ένα συμπέρασμα και ποσοτικό αποτέλεσμα.

Οι ακόλουθες ενότητες περιγράφουν την ερμηνεία των αποτελεσμάτων χρησιμοποιώντας το λογισμικό Rotor-Gene 2.1 ή μεταγενέστερο.

### **Ανίχνευση σήματος και συμπεράσματα — ούρα 800 µl**

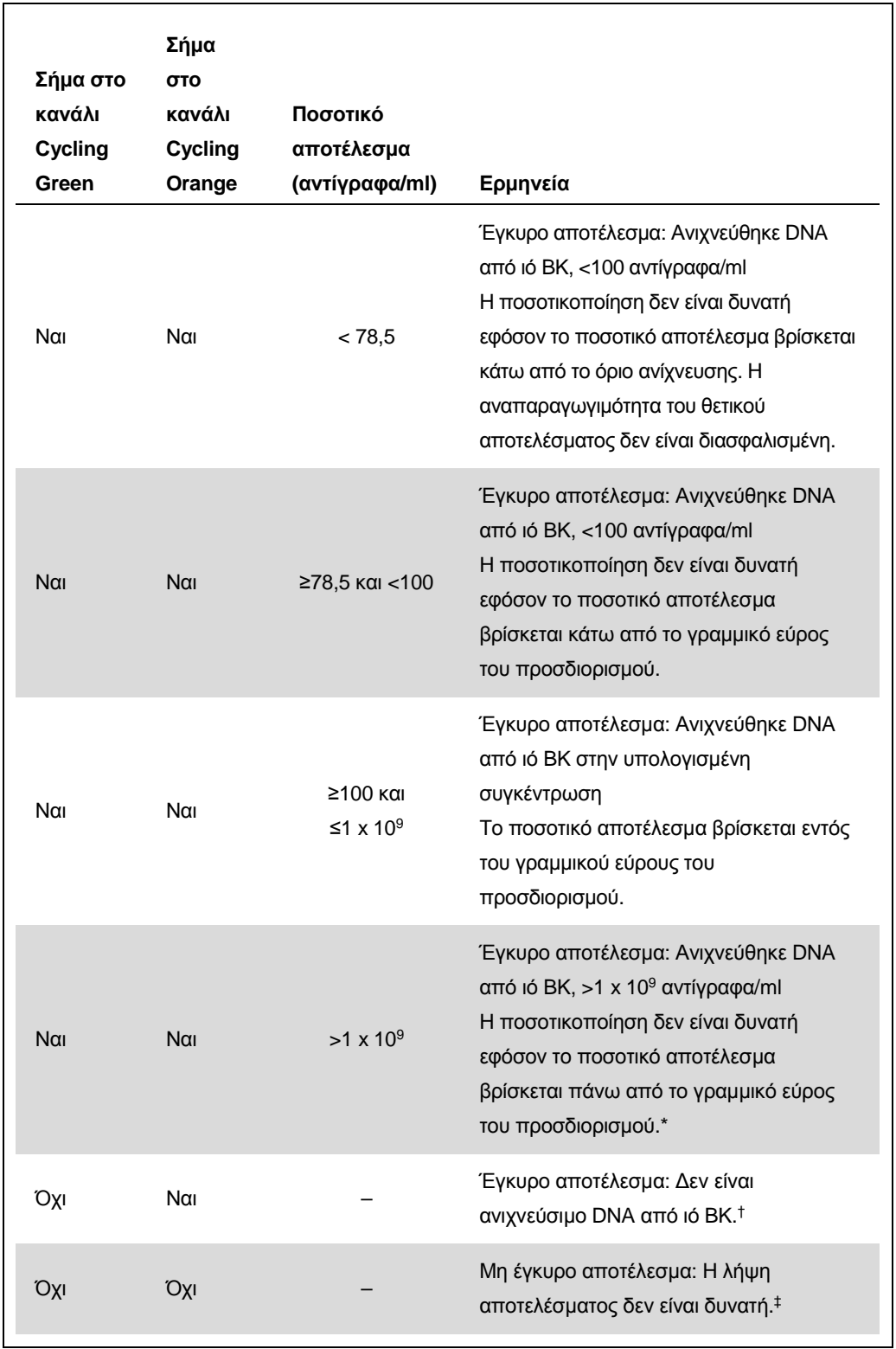

\* Εάν είναι επιθυμητή ποσοτικοποίηση, αραιώστε το δείγμα με ούρα ελεύθερα από ιό BK και επαναλάβετε την επεξεργασία. Πολλαπλασιάστε το ποσοτικό αποτέλεσμα από το επανεπεξεργασμένο δείγμα επί το συντελεστή αραίωσης.

Φύλλο εφαρμογής QIAsymphony RGQ: Κιτ *artus* BK Virus QS-RGQ (τύπος δείγματος: ούρα) Σελίδα 10 από 13

- $^\dagger$  Εάν η τιμή C<sub>T</sub> για τον εσωτερικό μάρτυρα ενός αρνητικού δείγματος είναι για περισσότερους από 3 κύκλους μεγαλύτερη από την τιμή C<sub>T</sub> για τον εσωτερικό μάρτυρα του μάρτυρα χωρίς μήτρα στην εκτέλεση (CT IC Sample – CT IC NTC >3), τότε το δείγμα πρέπει να θεωρηθεί ως μη έγκυρο. Η λήψη αποτελέσματος δεν είναι δυνατή.
- ‡ Πληροφορίες σχετικά με τις πηγές σφαλμάτων και την επίλυσή τους παρέχονται στον οδηγό «Troubleshooting guide» (Οδηγός αντιμετώπισης προβλημάτων) του *εγχειριδίου κιτ artus BK Virus QS-RGQ*.

#### **Ρυθμίσεις κατωφλίου για την ανάλυση PCR**

Οι βέλτιστες ρυθμίσεις κατωφλίου για ένα δεδομένο συνδυασμό του οργάνου Rotor-Gene Q και του κιτ *artus* QS-RGQ πρέπει να καθορίζονται εμπειρικά με δοκιμασία κάθε επιμέρους συνδυασμού, εφόσον πρόκειται για σχετική τιμή ανάλογα με τη συνολική διαγνωστική ροή εργασίας. Το κατώφλι μπορεί να ρυθμιστεί σε μια προκαταρκτική τιμή 0,04 για την ανάλυση της πρώτης εκτέλεσης PCR, αλλά αυτή η τιμή θα πρέπει να ρυθμιστεί περαιτέρω σε μια συγκριτική ανάλυση των επόμενων εκτελέσεων της ροής εργασίας. Το κατώφλι πρέπει να ρυθμιστεί χειροκίνητα μόλις πάνω από το σήμα υποβάθρου των αρνητικών μαρτύρων και αρνητικών δειγμάτων. Η μέση τιμή κατωφλίου που υπολογίζεται από αυτά τα πειράματα πιθανότητα θα λειτουργεί για την πλειονότητα των μελλοντικών εκτελέσεων, ωστόσο ο χρήστης θα πρέπει να πραγματοποιεί ανασκόπηση της παραγόμενης τιμής κατωφλίου σε τακτικά διαστήματα. Η τιμή κατωφλίου θα βρίσκεται συνήθως στο εύρος από 0,03-0,05 και πρέπει να στρογγυλοποιείται σε έως και τρία δεκαδικά ψηφία.

#### **Ποσοτικός προσδιορισμός**

Τα πρότυπα ποσοτικοποίησης (BK Virus RG QS 1–4) στο κιτ *artus* BK Virus QS-RGQ αντιμετωπίζονται ως προηγουμένως καθαρισμένα δείγματα και χρησιμοποιείται ο ίδιος όγκος (15 µl). Για να δημιουργήσετε μια πρότυπη καμπύλη σε όργανα Rotor-Gene Q θα πρέπει να χρησιμοποιήσετε και τα 4 πρότυπα ποσοτικοποίησης και να τα ορίσετε στο πλαίσιο διαλόγου «Edit Samples» (Επεξεργασία δειγμάτων) στο όργανο Rotor-Gene Q ως πρότυπα με τις συγκεκριμένες συγκεντρώσεις (βλ. εγχειρίδιο χρήσης του οργάνου).

**Σημείωση**: Τα πρότυπα ποσοτικοποίησης ορίζονται ως αντίγραφα/µl. Η παρακάτω εξίσωση πρέπει να χρησιμοποιηθεί για τη μετατροπή των τιμών που προσδιορίζονται με χρήση της πρότυπης καμπύλης σε αντίγραφα/ml του υλικού δείγματος.

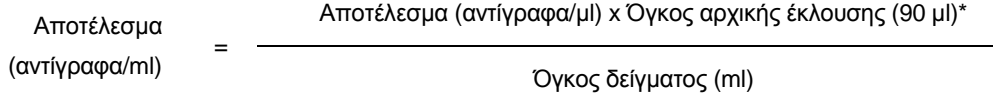

Κατ' αρχήν, ο αρχικός όγκος δείγματος πρέπει να καταχωρηθεί στην παραπάνω εξίσωση. Αυτό πρέπει να ληφθεί υπόψη σε περίπτωση τροποποίησης του όγκου δείγματος πριν από την εκχύλιση του νουκλεϊκού οξέος (π.χ., μείωση του όγκου με φυγοκέντρηση ή αύξηση του όγκου με προσθήκη του απαιτούμενου για την απομόνωση όγκου).

\* Ο υπολογισμός βασίζεται στους αρχικούς όγκους έκλουσης (90 µl).

Φύλλο εφαρμογής QIAsymphony RGQ: Κιτ *artus* BK Virus QS-RGQ (τύπος δείγματος: ούρα) Σελίδα 11 από 13

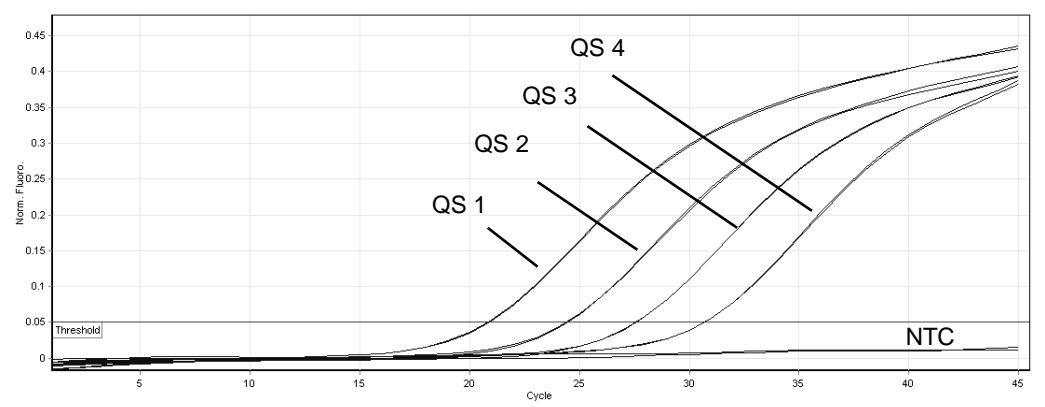

#### **Παραδείγματα θετικών και αρνητικών αντιδράσεων PCR**

**Ανίχνευση των προτύπων ποσοτικοποίησης (BK Virus RG QS 1–4) στο κανάλι φθορισμού Cycling Green. NTC**: No template control (μάρτυρας χωρίς μήτρα) (αρνητικός μάρτυρας).

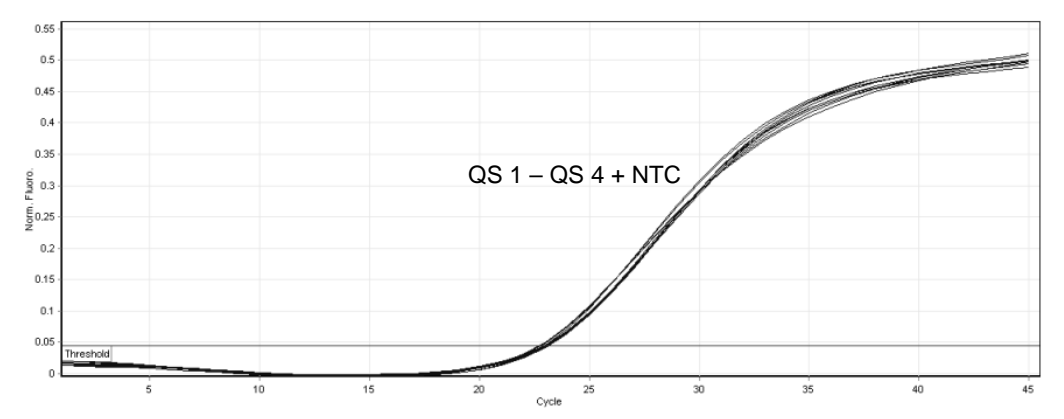

**Ανίχνευση του εσωτερικού μάρτυρα (IC) στο κανάλι φθορισμού Cycling Orange με ταυτόχρονη ενίσχυση των προτύπων ποσοτικοποίησης (BK Virus RG QS 1–4). NTC**: No template control (μάρτυρας χωρίς μήτρα) (αρνητικός μάρτυρας)*.*

Για ενημερωμένες πληροφορίες άδειας και δηλώσεις αποποίησης ευθύνης σχετικά με συγκεκριμένα προϊόντα, ανατρέξτε στο αντίστοιχο εγχειρίδιο κιτ QIAGEN ή εγχειρίδιο χρήστη. Τα εγχειρίδια των κιτ QIAGEN και τα εγχειρίδια χρήστη είναι διαθέσιμα στον ιστότοπο www.qiagen.com. Μπορείτε επίσης να τα ζητήσετε από το τμήμα τεχνικής υποστήριξης της QIAGEN ή τον αντιπρόσωπο της περιοχής σας.

Εμπορικά σήματα: QIAGEN®, QIAsymphony®, *artus*®, Rotor-Gene® (Όμιλος QIAGEN), BD™ (Becton, Dickinson and Company), Sarstedt® (Sarstedt AG and Co.).

© 2012 QIAGEN, με την επιφύλαξη παντός δικαιώματος.

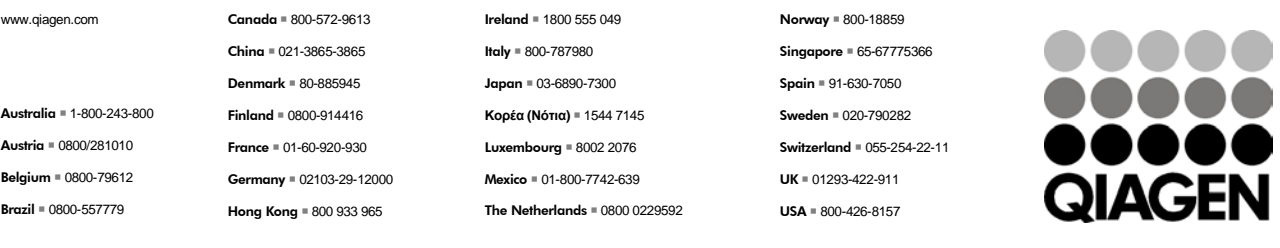

**Sample & Assay Technologies**